## Como posso acessar as máquinas de HPC a partir de uma máquina externa 11/07/2024 06:36:30

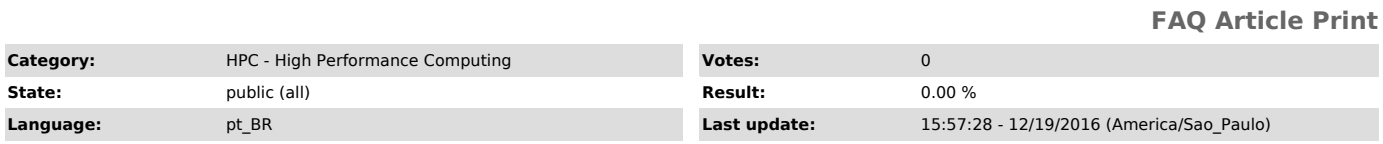

*Keywords*

HPC computação alto desempenho

*Dúvida (ou problema) (public)*

Como posso acessar as máquinas de HPC a partir de uma máquina externa

*Resposta (ou solução) (public)*

Acesse a shark.lcca.usp.br via ssh e posteriormente as outras máquinas de HPC tambem por ssh